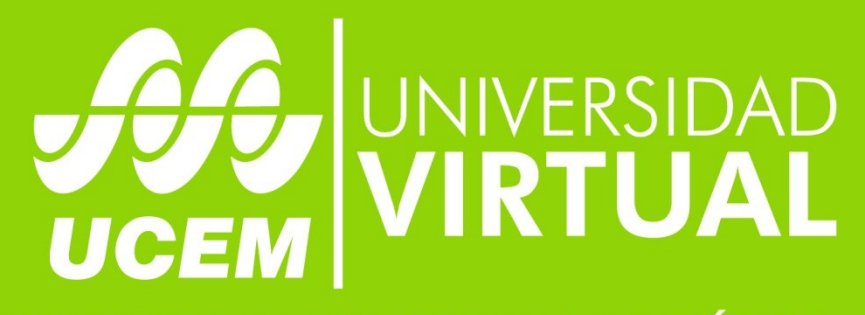

# **UNIVERSIDAD DEL CENTRO DE MÉXICO**

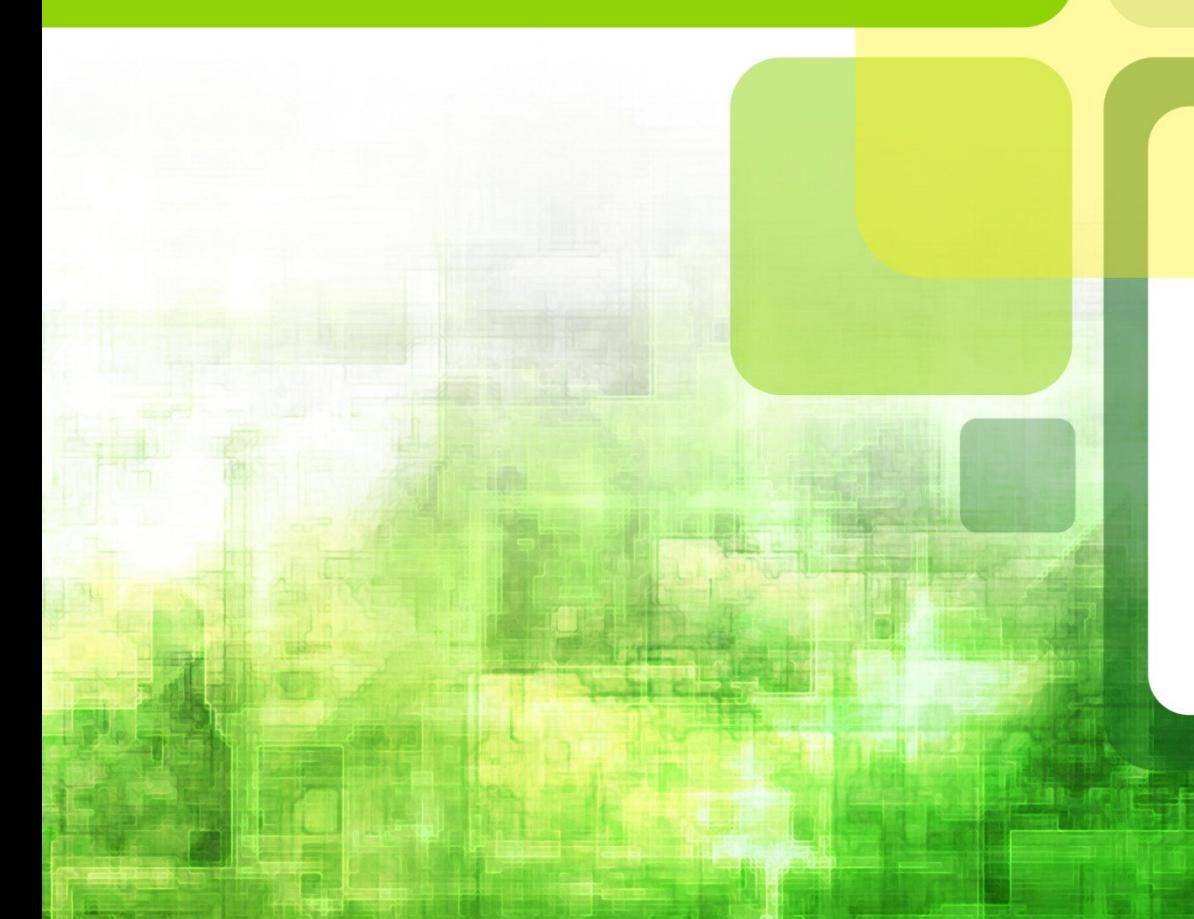

Licenciatura: **Comunicación** 

Materia: Comunicación digital y cibercultura

Docente: Marco Carlos Avalos Rosado

Tema: 2.2 Efectos de los medios

## **FORMATO: ACTIVIDAD DE APRENDIZAJE**

#### **Nombre de la actividad:** 2.2 Efectos de los medios

#### **Objetivo**:

Mediante una revisión documental, interpretar las teorías de la comunicación mediada por computadora, para argumentar las causas de un fenómeno de comunicación.

**Contenido**:

Cibercultura

Comunicación

Comunicación mediada por computadora

### **Material didáctico**:

Textos en la siguiente carpeta de Dropbox:

<https://www.dropbox.com/sh/2fnmzrdzbdzjnhy/pUhdZOa8o5>

¿Qué es un artefacto digital? ¿Qué es un artefacto digital?

Es algo que está diseñado para ser experimentando de forma digital, en la red. Tiene las siguientes características:

- Contiene una mezcla de dos o más herramientas de comunicación: texto, sonido, video, enlaces
- Tiene hipervínculos
- Es posible acceder a ellos y verlos en línea
- Son lo suficientemente estables como para permanecer en línea por lo menos durante dos semanas

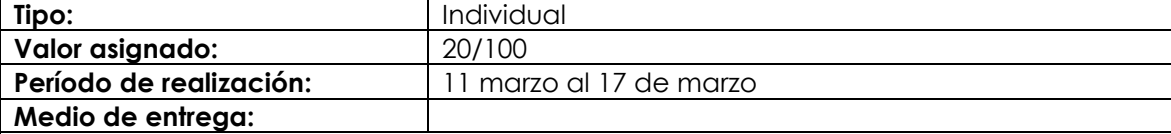

**Descripción detallada de la actividad:**

En la carpeta de Dropbox cuyo enlace aparece en la sección de material didáctico, he añadido documentos sobre el impacto de Youtube, Twitter, el periodismo en medios digitales, la interfaz gráfica de usuario, mercadotecnia, fronteras digitales, música y otros fenómenos que implican procesos de comunicación digital en el contexto de la cibercultura. Lo que haremos será lo siguiente:

- 1. LEER. Cada uno de ustedes escogerá uno de los temas y leerá un artículo o dos sobre el mismo
- 2. PRODUCCIÓN DE UN ARTEFACTO DIGITAL. Seleccionarán una aplicación cuyos enlaces se proporcionan líneas abajo y describirán mediante un artefacto digital el tema seleccionado. Igualmente, en su artefacto, agregarán un hipervínculo a otro artículo relativo al tipo de tema seleccionado que encuentren en la web.
- 3. COMPARTIR. El artefacto digital que hagamos se publicará en esta página de nuestro wiki: <https://ciberculturaycomunicacion.wikispaces.com/Artefacto+digital>

**CLAVES PARA REALIZAR BIEN LA ACTIVIDAD**. Leer bien los documentos (recurran a las técnicas que les proporcioné sobre lectura activa y reporte de lectura) y una vez hecho esto, procedan a realizar su artefacto digital. Los siguientes son enlaces a aplicaciones que pueden permitirles realizar sus artefactos digitales. Seleccionen la que más les agrade.

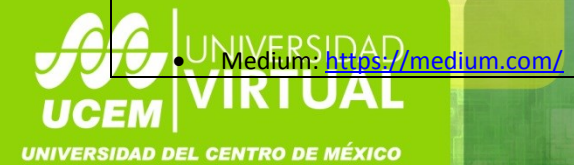

- Sidely[: https://apps.facebook.com/slidely/](https://apps.facebook.com/slidely/)
- Storify:<http://storify.com/>
- Pixton[: http://pixton.com/uk/](http://pixton.com/uk/)
- Storybird:<http://storybird.com/>
- Prezi[: http://prezi.com](http://prezi.com/)

# **Rúbrica de evaluación:**

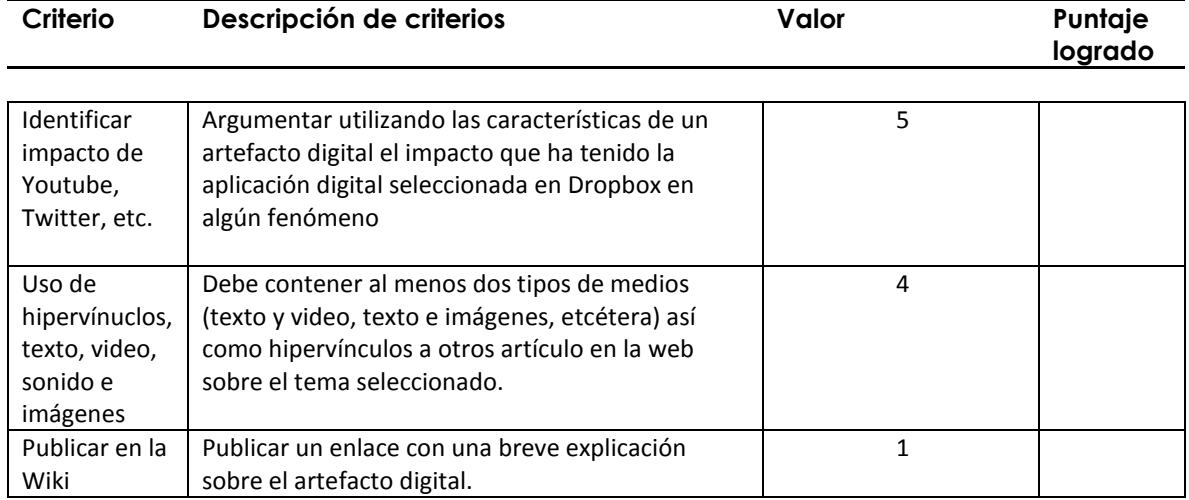

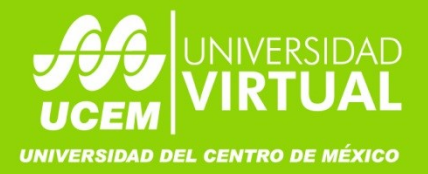

Shi alb